CS 61A Trees & Sequences Fall 2018 Discussion 4: September 19, 2018

# 1 List Comprehensions

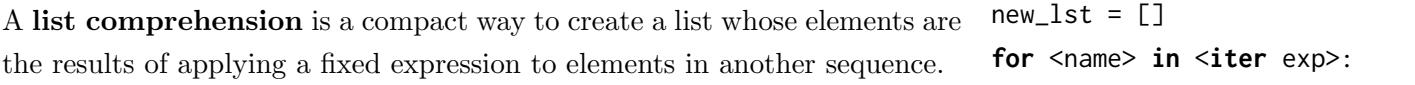

**if** <**filter** exp>:

new\_lst += [<map\_exp>]

[<map exp> for <name> in <iter exp> if <filter exp>]

It might be helpful to note that we can rewrite a list comprehension as an **return** new\_1st equivalent for statement. See the example to the right.

Let's break down an example:

 $[x * x - 3 for x in [1, 2, 3, 4, 5] if x % 2 == 1]$ 

In this list comprehension, we are creating a new list after performing a series of operations to our initial sequence [1, 2, 3, 4, 5]. We only keep the elements that satisfy the filter expression  $x \times 2 = 1$  (1, 3, and 5). For each retained element, we apply the map expression  $x \star x$  - 3 before adding it to the new list that we are creating, resulting in the output [-2, 6, 22].

Note: The if clause in a list comprehension is optional.

### Questions

1.1 What would Python display?

>>> [i + 1 **for** i **in** [1, 2, 3, 4, 5] **if** i % 2 == 0]

>>> [i \* i - i **for** i **in** [5, -1, 3, -1, 3] **if** i > 2]

>>> [[y \* 2 **for** y **in** [x, x + 1]] **for** x **in** [1, 2, 3, 4]]

# 2 Trees

In computer science, trees are recursive data structures that are widely used in various settings. The diagram to the right is an example of a tree.

Notice that the tree branches downward. In computer science, the root of a tree starts at the top, and the leaves are at the bottom.

Some terminology regarding trees:

- Parent node: A node that has branches. Parent nodes can have multiple branches.
- Child node: A node that has a parent. A child node can only belong to one parent.
- Root: The top node of the tree. In our example, the node that contains 7 is the root.
- Label: The value at a node. In our example, all of the integers are values.
- Leaf: A node that has no branches. In our example, the nodes that contain  $-4$ , 0, 6, 17, and 20 are leaves.
- Branch: A subtree of the root. Note that trees have branches, which are trees themselves: this is why trees are recursive data structures.
- Depth: How far away a node is from the root. In other words, the number of edges between the root of the tree to the node. In the diagram, the node containing 19 has depth 1; the node containing 3 has depth 2. Since there are no edges between the root of the tree and itself, the depth of the root is 0.
- Height: The depth of the lowest leaf. In the diagram, the nodes containing −4, 0, 6, and 17 are all the "lowest leaves," and they have depth 4. Thus, the entire tree has height 4.

In computer science, there are many different types of trees. Some vary in the number of branches each node has; others vary in the structure of the tree.

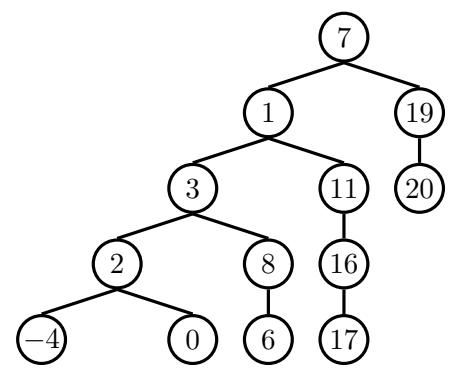

## Implementation

A tree has both a value for the root node and a sequence of branches, which are also trees. In our implementation, we represent the branches as a list of trees. Since a tree is an abstract data type, our choice to use lists is just an implementation detail.

- The arguments to the constructor tree are the value for the root node and a list of branches.
- The selectors for these are label and branches.

Note that branches returns a list of trees and not a tree directly. It's important to distinguish between working with a tree and working with a list of trees.

We have also provided a convenience function, is\_leaf.

Let's try to create the tree below.

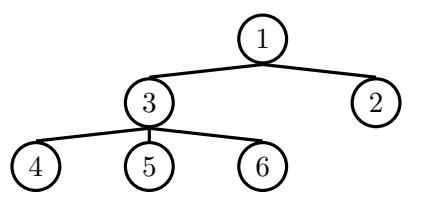

```
# Example tree construction
t = tree(1,[tree(3,[tree(4),]tree(5),
           tree(6)]),
      tree(2)])
```
# Constructor **def** tree(label, branches=[]): **for** branch **in** branches: **assert** is\_tree(branch) **return** [label] + **list**(branches)

# Selectors **def** label(tree): **return** tree[0]

**def** branches(tree): **return** tree[1:]

# For convenience **def** is\_leaf(tree): **return not** branches(tree)

#### 4 Trees & Sequences

### Questions

2.1 Write a function that returns the largest number in a tree.

```
def tree_max(t):
    """Return the maximum label in a tree.
    \gg t = tree(4, [tree(2, [tree(1)]), tree(10)])
    >>> tree_max(t)
    10
    """
```
2.2 Write a function that returns the height of a tree. Recall that the height of a tree is the length of the longest path from the root to a leaf.

```
def height(t):
    """Return the height of a tree.
    \gg t = tree(3, [tree(5, [tree(1)]), tree(2)])
    >>> height(t)
    2
    """
```
2.3 Write a function that takes in a tree and squares every value. It should return a new tree. You can assume that every item is a number.

```
def square_tree(t):
    """Return a tree with the square of every element in t"""
```
2.4 Write a function that takes in a tree and a value x and returns a list containing the nodes along the path required to get from the root of the tree to a node containing x.

If x is not present in the tree, return None. Assume that the entries of the tree are unique.

For the following tree, find path(t, 5) should return [2, 7, 6, 5]

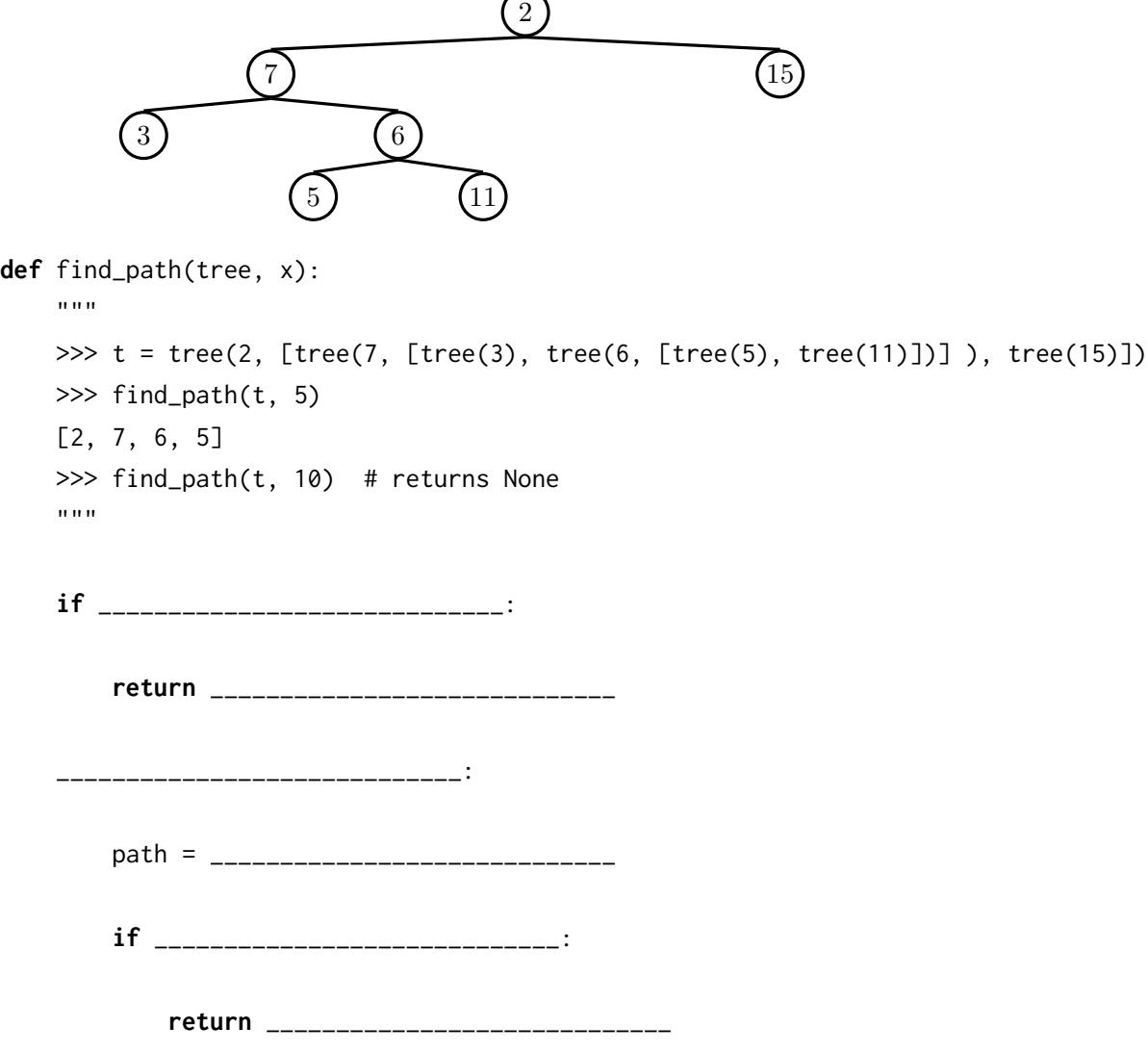

2.5 Write a function that takes in a tree and a depth k and returns a new tree that contains only the first k levels of the original tree.

For example, if t is the tree shown in the previous question, then prune(t,

#### 6 Trees & Sequences

2) should return the following tree.

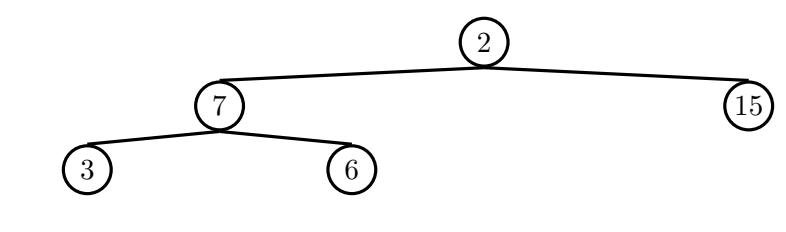

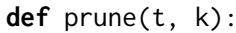

2.6 We can represent the hailstone sequence as a tree in the figure below, showing the route different numbers take to reach 1. Remember that a hailstone sequence starts with a number n, continuing to  $n/2$  if n is even or  $3n + 1$ if n is odd, ending with 1. Write a function hailstone tree(n, h) which generates a tree of height h, containing hailstone numbers that will reach n.

Hint: A node of a hailstone tree will always have at least one, and at most two branches (which are also hailstone trees). Under what conditions do you add the second branch?

 $1 \longrightarrow 2 \longrightarrow 4 \longrightarrow 8 \longrightarrow 16$  $5 - 10$ 3 20  $32 - 64$ 21 128 hailstone\_tree(1, 7) 16  $5 - 10$ 3 20  $32 - 64$ 21 128 hailstone\_tree(16, 3) **def** hailstone\_tree(n, h): """Generates a tree of hailstone numbers that will reach N, with height H. >>> hailstone\_tree(1, 0) [1] >>> hailstone\_tree(1, 4) [1, [2, [4, [8, [16]]]]] >>> hailstone\_tree(8, 3) [8, [16, [32, [64]], [5, [10]]]]

Trees & Sequences 7